## **Reports (D2000/Work with D2000 HI)**

**Warning:** Since the version D2000 V10.037, the object **Reports** is not supported and the access to it is removed in the D2000 HI environment.

Reports are objects of D2000 system, used for displaying of output information. Output information can be created by a document of Microsoft Excel, Crystal reports types or other document supporting OLE interface. At first, it is necessary to insert (create) a report into D2000 system.

Reports may be a component of picture. To insert a report into picture use the displayer of Report type.

To work with reports in process [D2000 HI](https://doc.ipesoft.com/display/D2DOCV11EN/D2000+HI+-+Human+Interface) select the **Reports** item from the **Configuration** menu.

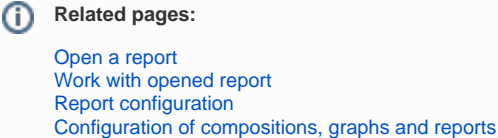